## SAP ABAP table T615 {Foreign Trade: Customs Offices}

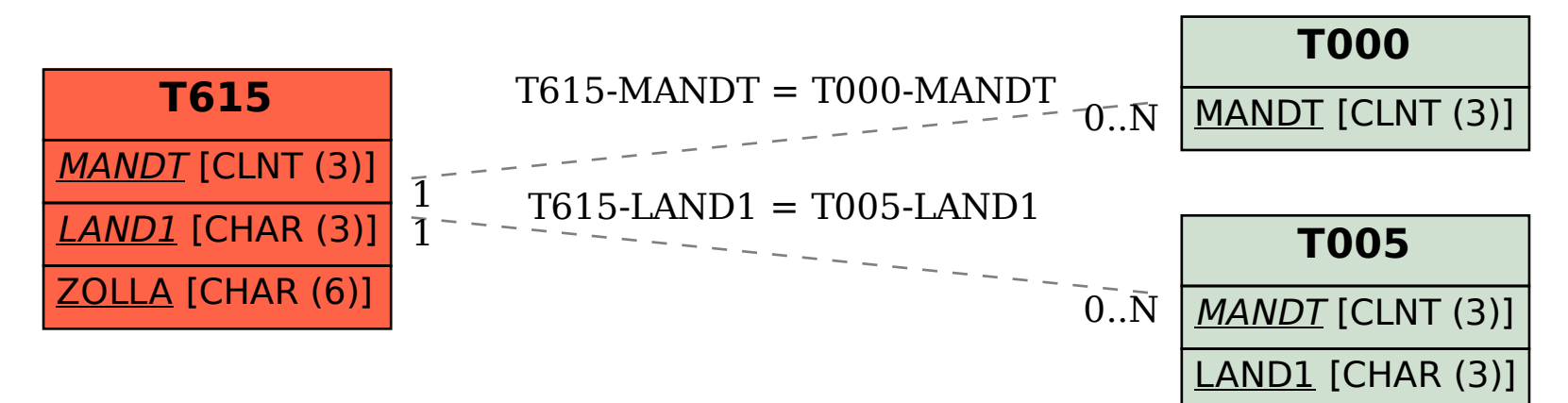